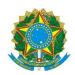

## Ministério da Educação UNIVERSIDADE TECNOLÓGICA FEDERAL DO PARANÁ

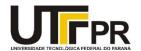

## Campus Pato Branco

## Visual Basic .NET Windows Forms Events

A tabela abaixo contém a relação dos eventos mais interessantes para formulário (form) da linguagem VB .NET.

| Método           | Descrição                                                     |
|------------------|---------------------------------------------------------------|
| Activated        | Occurs when the form is activated in code or by the user.     |
| Click            | Occurs when the control is clicked. (Inherited from Control.) |
| ControlAdded     | Occurs when a new control is added to the                     |
|                  | Control.ControlCollection. (Inherited from Control.)          |
| ControlRemoved   | Occurs when a control is removed from the                     |
|                  | Control.ControlCollection. (Inherited from Control.)          |
| CursorChanged    | Occurs when the value of the Cursor property changes.         |
|                  | (Inherited from Control.)                                     |
| Deactivate       | Occurs when the form loses focus and is no longer the active  |
|                  | form.                                                         |
| DoubleClick      | Occurs when the control is double-clicked. (Inherited from    |
|                  | Control.)                                                     |
| DragDrop         | Occurs when a drag-and-drop operation is completed.           |
|                  | (Inherited from Control.)                                     |
| DragEnter        | Occurs when an object is dragged into the control's bounds.   |
|                  | (Inherited from Control.)                                     |
| DragLeave        | Occurs when an object is dragged out of the control's         |
|                  | bounds. (Inherited from Control.)                             |
| DragOver         | Occurs when an object is dragged over the control's bounds.   |
|                  | (Inherited from Control.)                                     |
| Enter            | Occurs when the control is entered. (Inherited from Control.) |
| ForeColorChanged | Occurs when the ForeColor property value changes.             |
|                  | (Inherited from Control.)                                     |
| FormClosed       | Occurs when the form is closed.                               |
| FormClosing      | Occurs when the form is closing.                              |
| GotFocus         | Occurs when the control receives focus. (Inherited from       |
|                  | Control.)                                                     |
| KeyDown          | Occurs when a key is pressed while the control has focus.     |
|                  | (Inherited from Control.)                                     |
| KeyPress         | Occurs when a key is pressed while the control has focus.     |
|                  | (Inherited from Control.)                                     |
| KeyUp            | Occurs when a key is released while the control has focus.    |
|                  | (Inherited from Control.)                                     |
| Layout           | Occurs when a control should reposition its child controls.   |
|                  | (Inherited from Control.)                                     |
| Load             | Occurs before a form is displayed for the first time.         |

| Método           | Descrição                                                     |
|------------------|---------------------------------------------------------------|
| LocationChanged  | Occurs when the Location property value has changed.          |
|                  | (Inherited from Control.)                                     |
| LostFocus        | Occurs when the control loses focus. (Inherited from          |
|                  | Control.)                                                     |
| MdiChildActivate | Occurs when a multiple-document interface (MDI) child form    |
|                  | is activated or closed within an MDI application.             |
| MouseClick       | Occurs when the control is clicked by the mouse. (Inherited   |
|                  | from Control.)                                                |
| MouseDoubleClick | Occurs when the control is double clicked by the mouse.       |
|                  | (Inherited from Control.)                                     |
| MouseDown        | Occurs when the mouse pointer is over the control and a       |
|                  | mouse button is pressed. (Inherited from Control.)            |
| MouseEnter       | Occurs when the mouse pointer enters the control.             |
|                  | (Inherited from Control.)                                     |
| MouseHover       | Occurs when the mouse pointer rests on the control.           |
|                  | (Inherited from Control.)                                     |
| MouseLeave       | Occurs when the mouse pointer leaves the control.             |
|                  | (Inherited from Control.)                                     |
| MouseMove        | Occurs when the mouse pointer is moved over the control.      |
|                  | (Inherited from Control.)                                     |
| MouseUp          | Occurs when the mouse pointer is over the control and a       |
|                  | mouse button is released. (Inherited from Control.)           |
| MouseWheel       | Occurs when the mouse wheel moves while the control has       |
|                  | focus. (Inherited from Control.)                              |
| Move             | Occurs when the control is moved. (Inherited from Control.)   |
| Paint            | Occurs when the control is redrawn. (Inherited from           |
|                  | Control.)                                                     |
| Resize           | Occurs when the control is resized. (Inherited from Control.) |
| SizeChanged      | Occurs when the Size property value changes. (Inherited       |
|                  | from Control.)                                                |
| TextChanged      | Occurs when the Text property value changes. (Inherited       |
|                  | from Control.)                                                |